## プラネット商品発注手順書

【1】SAPホームページのサプライ品注文受付「ポケットアルバム(写真台紙)」をクリックすると メーカーサイトのご案内ページに入ります。(直接下記メーカーサイトにアクセスしても可)

 $\rightarrow$  http://www.planetcoltd.com/

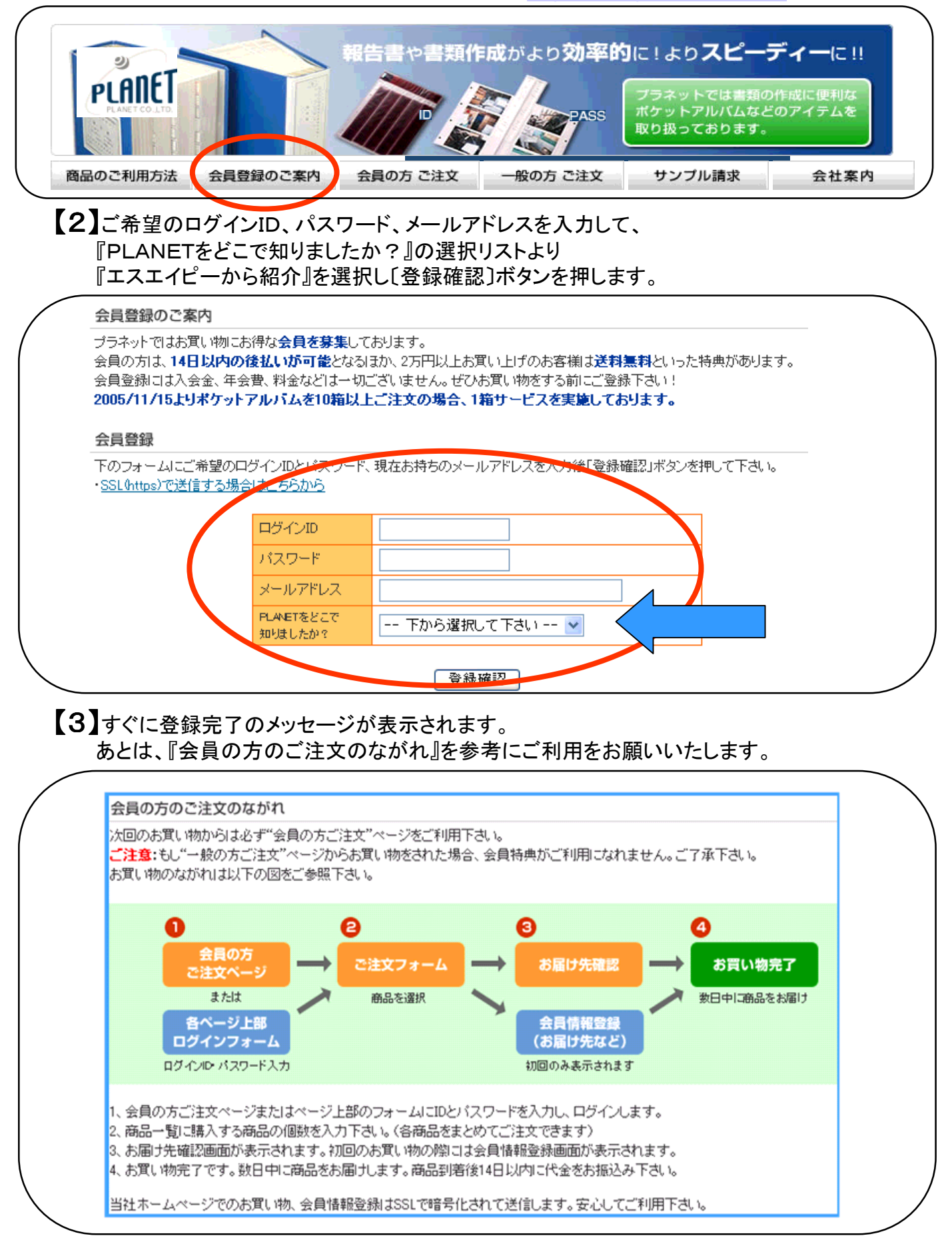